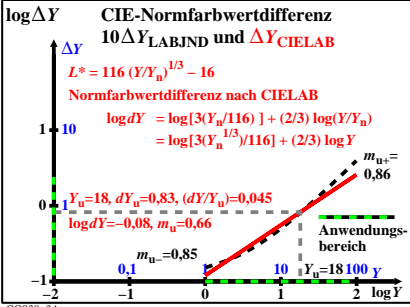

CGS30−3A